**Ruby On Rails For Dummies Website**>>CLICK HERE<<<</p>

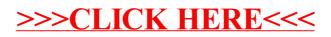